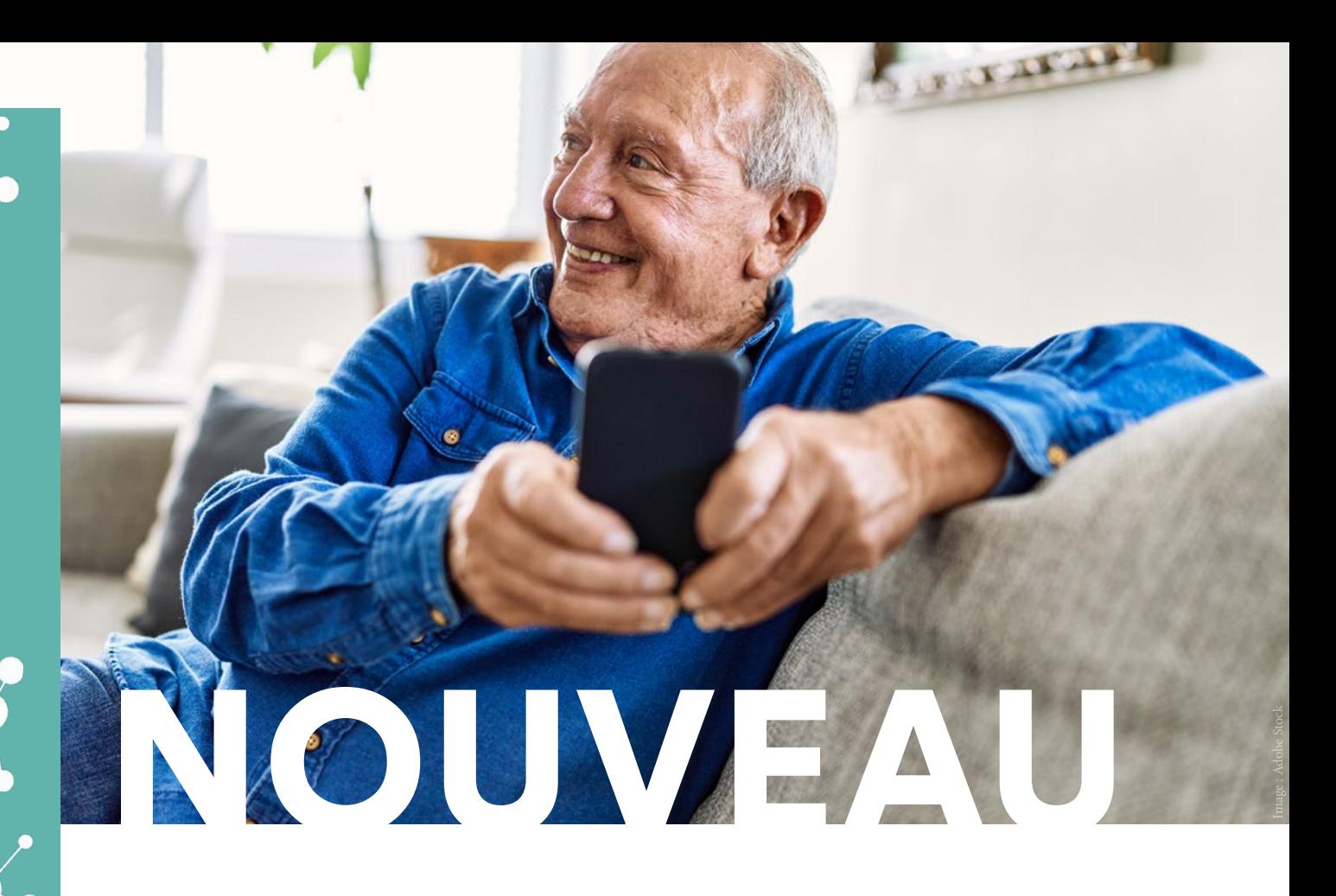

# NOTRE SERVEUR DE RÉSULTATS EN LIGNE :

#### *Encore plus facile, encore plus pratique et toujours aussi sécurisé !*

Prochainement, vos résultats arriveront directement dans votre boîte mails ! Grâce à notre nouveau serveur de résultats<sup>1</sup>, vous pourrez accéder à vos comptes-rendus médicaux plus facilement et de manière sécurisée. Dans cet article, nous vous expliquons la démarche à suivre pour récupérer vos comptes-rendus médicaux.

Pour vous rendre sur notre serveur : **[www.resultats.biopath.fr](http://www.resultats.biopath.fr)**

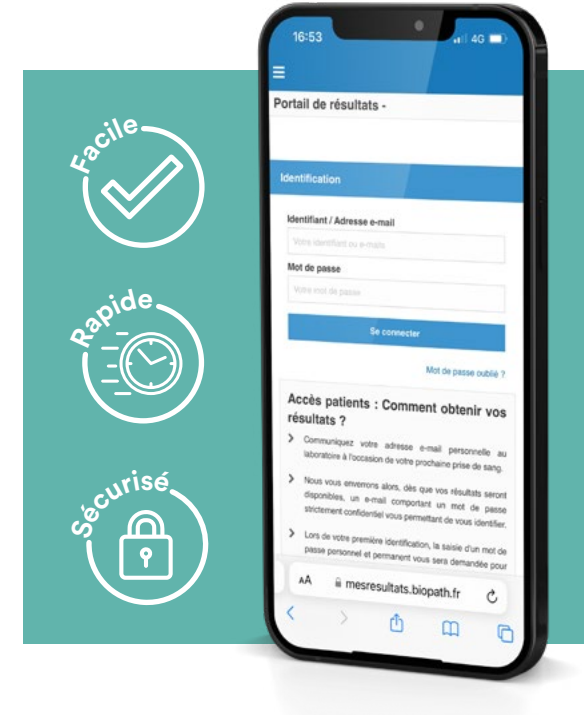

1. Notre nouveau serveur de résultats sera déployé progressivement entre novembre 2022 et janvier 2023 sur l'ensemble de nos laboratoires.

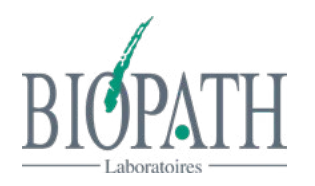

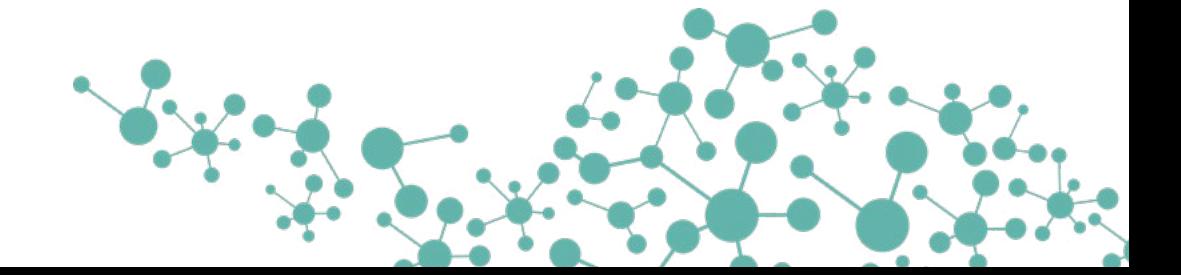

### NOTRE OBJECTIF : MIEUX PRÉVENIR ET MIEUX SOIGNER.

Depuis le 1er janvier 2021, toute donnée de santé doit **obligatoirement être référencée avec l'INS (Identité National de Santé)**. En effet, depuis le déploiement de la loi Ségur, le corps médical a pour objectif de généraliser **le partage fluide et sécurisé de données de santé** entre professionnels et avec l'usager pour mieux prévenir et mieux soigner.

Pour ce faire, lors de vos rendezvous, nos équipes de secrétaires vous accueilleront et saisiront vos coordonnées nécessaires pour l'INS. Elles vous demanderont les documents suivants :

- Votre carte d'identité ou votre passeport,
- Votre carte vitale ou attestation de sécurité sociale valable à la date du jour.
- Votre ordonnance,
- Votre carte de mutuelle ou attestation CMU/C2S valable à la date du jour.

Et, vérifieront avec vous les informations ci-après : votre nom, prénom, date de naissance, adresse postale, numéro de téléphone et votre adresse e-mail. Cette dernière est primordiale car elle vous permettra de vous connecter à notre serveur de résultats sur lequel votre compte-rendu de biologie médicale sera disponible.

Lorsque vos analyses seront terminées, vous recevrez un e-mail. Il vous suffira de cliquer sur le lien présent dans l'e-mail, de créer votre compte en suivant les instructions du site et de récupérer vos résultats !

#### LES + DE CE NOUVEAU SERVEUR ?

- Vous accédez à vos résultats en quelques clics.
- Vos données de santé sont répertoriées sur un serveur sécurisé en accord avec le Ségur de la Santé.
- Vos résultats sont conservés dans un espace privé indéfiniment.

#### VOUS N'AVEZ PAS D'ADRESSE E-MAIL ?

Il sera toujours possible de recevoir vos comptes-rendus par voie postale. Il suffira de le préciser à la/le secrétaire en charge de votre dossier.

De plus, vous, ou une personne de confiance, pourrez vous rendre au laboratoire muni :

- du coupon avec votre numéro de dossier remis le jour de votre prélèvement,
- ou de votre numéro de sécurité sociale,
- ou de votre carte d'identité.

## ET MON COMPTE LABOCONNECT ?

Votre compte Laboconnect ne sera pas supprimé. Vous aurez la possibilité de récupérer vos anciens examens médicaux et les enregistrer sur votre ordinateur ou votre smartphone.

#### EST-IL POSSIBLE DE CRÉER UN COMPTE FAMILLE SUR CE NOUVEAU SERVEUR ?

Votre compte famille sera créé automatiquement grâce à votre e-mail<sup>2</sup>. Vous retrouverez la totalité des comptesrendus de vos enfants.

2. Une seule adresse e-mail peut être rattaché à un compte famille.

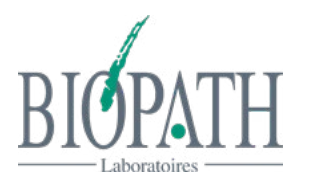

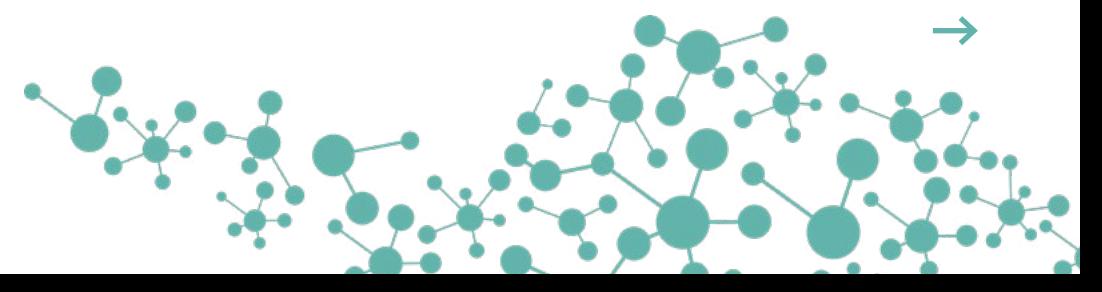

#### ZOOM SUR L'INS

*La bonne identification représente un enjeu national majeur pour la sécurité des soins. Réel élément de confiance dans les échanges de donnée de santé, l'INS a plusieurs objectifs :*

- *• Elle contribue à la qualité de la prise en charge et à la sécurité des soins.*
- *• Elle permet aux usagers de disposer d'une identité unique et pérenne.*
- *• Elle permet de faciliter l'échange et le partage des données de santé entre l'ensemble des acteurs intervenant dans la prise en charge sanitaire et le suivi médico-social de la personne.*

*En pratique, la « vérification des traits d'identité » du patient consiste à valider son identité précise une seule fois (à la 1ère prise en charge, ou, à l'occasion d'une nouvelle prise en charge si l'INS n'avait pas encore pu être qualifiée par le passé). Cela implique pour le professionnel de récupérer l'INS de son patient via le téléservice INSi, opération qui se fait automatiquement après lecture*  *de la carte vitale. La procédure de validation de l'identité intervient ensuite, et consiste à vérifier que l'INS renvoyée par les bases de référence correspond bien à celle du patient qui se trouve en face du professionnel. Elle consiste à ce jour à demander au patient une pièce d'identité (carte d'identité ou passeport, ou titre de séjour permanent, ou pour les mineurs extraits d'acte de naissance ou livret de famille accompagné d'une pièce d'identité du responsable légal), afin de valider précisément, et de manière certaine, ses cinq traits d'identité (nom de naissance, prénom(s) de naissance, sexe, date et lieu de naissance).*

*Cette opération ne s'apparente pas aux contrôles d'identité menés par la force publique, mais vise simplement à uniformiser l'identification du patient entre les professionnels qui sont amenés à le prendre en charge, pour sécuriser son parcours et le traitement informatique de ses données.*

**Pour en savoir + sur l'INS : [Cliquez ici](https://esante.gouv.fr/securite/identite-nationale-de-sante)**

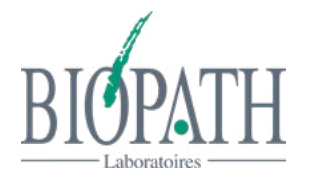